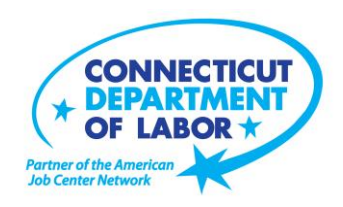

# **WILLIMANTIC AMERICAN JOB CENTER OFFERS EMPLOYMENT AND TRAINING WORKSHOPS IN DECEMBER**

### **November 20, 2019**

**WILLIMANTIC** - A variety of training and employment workshops to assist Windham-area residents this month are being offered at the Willimantic *American Job Cente*r located at Tyler Square, 1320 Main Street.Advance registration is encouraged due to space limitations. To register for these no-cost workshops, please go to **CTHires.com** or call (860) 848-5240.

### **All Things Money: December 3 from 9:30 – 11:30 a.m.**

Understand where your money goes and how to plan to meet your financial needs. Learn how credit works, the effect debt and delinquency can have on your credit score, and how to repair your credit. Know what to do if you're hit by fraud. Understand your financial life in this two-hour workshop.

### **Disability Resource Awareness Workshop: December 3 from 2 – 3 p.m.**

As a job seeker with a disability, learn about the resources that can help you find and maintain employment. Some of the resources covered in this workshop are Department of Rehabilitation Services (DORS), Disability Employment Initiative (DEI) and Ticket-to-Work (Ticket) programs.

### **Health Careers Orientation: December 4 from 1 – 2:30 p.m.**

This workshop is an overview of in-demand careers in healthcare, job skills and available certificate and degree programs. Also receive information about financial assistance.

### **Computers Made Easy: December 5 from 9:30 a.m. – 12:30 p.m.**

This three-hour workshop provides the basic aspects of how computers work, basic computer operations and terminology for Windows 7. Topics include basic file management, using *Help* and *Support* features, Internet searches, and how to identify secure sites. This workshop is for individuals who have never used a computer or who need a refresher on computer use.

(more)

### **EastCONN Adult Education Workshop: December 5 from 10 a.m. – 1 p.m.**

**Media Contact:** Steve Jensen, Director of Communications 200 Folly Brook Boulevard, Wethersfield, CT 06109-1114 Phone: (860) 263-6535 – Fax: (860) 263-6536 – www.ct.gov/dol An Equal Opportunity/Affirmative Action Employer

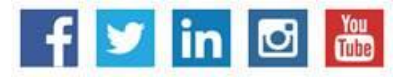

# **MEDIA RELEASE**

Learn about EastCONN's Adult Education programs including pathways to earn a high school diploma, access English Language classes, or enroll in citizenship preparation classes. Complete enrollment paper work and assessments, meet individually with a school counselor to discuss your goals and understand your program and class options that will meet your needs.

### **QVCC SNAP Scholarship Orientation: December 6 from 2 – 3 p.m.**

If you are receiving SNAP (food stamps), you may be eligible for free job-related, noncredit training at Quinebaug Valley Community College in Danielson and Willimantic. Offerings include CNA, Vet Assistant and Pharmacy Tech. Learn more at this orientation.

### **Get Back to Work: December 9 from 10:30 a.m. – 12:30 p.m. and December 23 from 1:30 – 3:30 p.m.**

Gain a full understanding of Job Center services. Learn about Workforce Advisor options (including training guidance), and build your next steps toward employment.

### **Word Made Easy: December 10 from 9:30 a.m. – 12:30 p.m.**

Designed for the beginner. Learn how to create, edit, copy and paste Microsoft Word documents and much more in a fun, stress-free environment. This is a three-hour, hands-on workshop. No computer experience is necessary.

### **Creating A Job Search "Elevator Pitch:" December 10 from 1 – 4 p.m.**

In this three-hour workshop, learn how to create the perfect 30- or 60-second "elevator pitch" to introduce yourself to potential employers. Explore how to identify or create a networking opportunity and effectively engage during a networking opportunity. Useful for all job seekers that are unfamiliar or out of practice with networking, and those that are using *LinkedIn*.

### **Email Made Easy: December 12 from 9:30 a.m. – 12:30 p.m.**

Designed for the beginner. Llearn how to use email in a fun, stress-free, friendly environment. Create a job search email address; practice composing and replying to emails. Explore the features of Gmail. This is a three- hour, hands-on workshop. No computer experience is necessary.

### **Applying Online - The Basics: December 12 from 1 – 4 p.m.**

Learn the basics of applying online, including use of job search engines, emailing employers, and attaching and inserting résumés to online applications and emails.

### **Interviewing Strategies and Techniques: December 12 from 1 – 4 p.m.**

Learn how to strategically prepare for critical job interview questions. Topics include company research,

developing a candidate message, questions to ask the employer, closing the interview, and following up. Call (860) 848-5200 to register.

### **Metrix Learning: December 13 from 9:30 – 11:30 a.m.**

This workshop is an orientation to online training through the Metrix Learning System. E-Training licenses allow 90 days of 24/7 unlimited access to more than 5,000 courses (IT, desktop computer skills OR healthcare education). Learn new skills or upgrade existing skills to help find the job you want or enhance your career.

### **Resume Prep Workshop: December 17 from 9 a.m. – noon**

This is a hands-on workshop to begin writing your resume with the help of a Certified Professional Resume Writer. Learn how to showcase your skills more effectively to tailor your résumé for the job you desire; receive assistance compiling all the information you will need to craft a professional resumé; get connected to resources that will help you convert your resumé to a fullyformatted electronic document.

### **Google Docs Made Easy: December 17 from 9:30 a.m. – 12:30 p.m.**

Improve your computer skills and learn how to use *Google Docs* now – don't be left behind! Learn how to use *Google Docs* in a fun, stress-free environment. The workshop features hands-on practice creating and editing documents. Explore how to share and collaborate documents with multiple people. This is a three-hour hands-on workshop. Please bring your Gmail address and password.

### *CTHires* **– Résumé Builder: December 17 from 1 – 4 p.m.**

This workshop focuses on building and completing a résumé in the *CTHires* online employment system. It provides opportunities to review and update your *CTHires* profile, including job skills, and do a comprehensive résumé build with the assistance of the workshop instructor. Also learn to download, print, and email your résumé from *CTHires*.

### **Manufacturing Jobs for Everyone!: December 18 from 2 – 3:30 p.m.**

Manufacturing jobs are in huge demand. There is a job for just about everyone – man or woman – from entry level to highly skilled. Find out about job opportunities and how to prepare for a career in manufacturing. Learn about the Manufacturing Pipeline and the free training – classroom or online – offered to help you get a great paying job in manufacturing!

### **QVCC SNAP Scholarship Orientation: December 19 from 9 – 10 a.m.**

If you are receiving SNAP (food stamps), you may be eligible for free job-related, noncredit training at Quinebaug Valley Community College in Danielson and Willimantic. Offerings include CNA, Vet Assistant and Pharmacy Tech. Learn more at this orientation.

## **MEDIA RELEASE**

#### **Advanced Word: December 19 from 9:30 a.m. – 12:30 p.m.**

Bring your Word skills to the next level. Do you know the best résumé format to use for an Applicant Tracking System? Come to Advanced Word and find out! Learn how to create bulleted lists and insert hyperlinks, tables and more. This is a three-hour, hands-on workshop. Some experience with MS Word is preferred.

#### **Job Corps Orientation – (Ages 17-24): December 20 from 9 a.m. – noon**

An overview of Job Corps, trades offered, where they are located, and expectations for Job Corps students. Also receive information about eligibility and the process to enroll in the program. This is the starting point for any prospective Job Corps student.

#### **Advanced Email: December 23 from 9:30 a.m. – 12:30 p.m.**

Learn how to effectively email employers. Create an effective subject line. Learn how to attach resumes in the correct format and practice writing/emailing persuasive cover letters. This is a three-hour workshop. Please bring your email address and password.

#### **Networking with LinkedIn: December 30 from 9:30 a.m. – 12:30 p.m.**

Learn how to create or update a *LinkedIn* profile, how to build your online network, and how to enhance your job search through online networking. Attendees will be encouraged to join relevant professional groups available through *LinkedIn* to expand their electronic network. This workshop also explains how to use local labor market information to identify, research, and approach local employers.

###